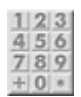

# **Allgemeine Informationen**

- [Tagebuch des Lasersaur-Bau](https://wiki.fablab-karlsruhe.de/doku.php?id=projekte:lasersaur-overview:tagebuch)
- **Arbeitsgruppen**
	- [Elektronik Gruppe](https://wiki.fablab-karlsruhe.de/doku.php?id=projekte:lasersaur-overview:elektronik-gruppe)
		- [Mechanik Gruppe](https://wiki.fablab-karlsruhe.de/doku.php?id=projekte:lasersaur-overview:mechanik-gruppe)
		- [Sicherheit](https://wiki.fablab-karlsruhe.de/doku.php?id=projekte:lasersaur-overview:sicherheit)
- [Vorschläge für Änderungen / Verbesserungen](https://wiki.fablab-karlsruhe.de/doku.php?id=projekte:lasersaur-overview:verbesserungsvorschlaege)
- [von uns beschlossene Verbesserungen/Abweichungen](https://wiki.fablab-karlsruhe.de/doku.php?id=projekte:lasersaur-overview:verbesserungen)
- [Bill of Materials](https://wiki.fablab-karlsruhe.de/doku.php?id=projekte:lasersaur-overview:bill_of_materials)
- [Interna der Lasersaur Baugruppe](https://wiki.fablab-karlsruhe.de/doku.php?id=projekte:lasersaur-overview:intern:uebersicht)
- [Homepage des Projektes Lasersaur](http://www.lasersaur.com/)
- [Google Group des Projektes](https://groups.google.com/forum/#!forum/lasersaur)
- [Selbstbau eines Lasercutter](http://danielbauen.com/make/index.php/laser-cutter/)
- [Starship Basel](http://wiki.starship-factory.ch/Projekte/Lasercutter.html)

#### **Lasersaur Anwender**

- [Dingfabrik Köln](http://dingfabrik.de/geraete/lasersaur/)
- [Aeronauten Frankfurt/Main](http://www.aeronauten.org/lasersaur/)
- [Werk.Statt.Laden Dresden Löbtau](http://laser.werkstadtladen.de/wiki/doku.php?id=wiki:projekte:bauen:dokumentation:bauplan)
- [Hyperwerk Basel](http://www.hyperwerk.ch/)
- [We love the Net, Paris](http://www.we-love-the.net/lieu.php)

## **Ressourcen**

Hier bitte alle internen und externen Ressourcen verlinken, die wir gemeinsam verwenden wollen:

<https://github.com/fablab-ka/LasaurApp>

# **Mögliche Arbeitsbereiche**

[erstes Mindmap mit einzelnen Arbeits-/Aufgabenbereichen](https://app.wisemapping.com/c/maps/220071/public)

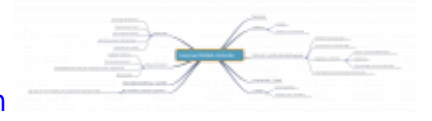

#### **Mechanik**

Näheres in der [Arbeitsgruppe Mechanik](http://wiki.fablab-karlsruhe.de/doku.php?id=projekte:lasersaur-overview:mechanik-gruppe)

## **Elektronik**

Bis zum Lasersaur v12.08 wurde die Hardware mittels einem integrierten Arduino Uno mit einem speziell dafür konstruierten "LasaurShield" zur Steuerung der Schalter, Motoren und der Stromversorgung des Lasermoduls. Zwei "GeckoDrive" Module steuern die Schrittmotoren und ein Lastrelais schaltet die Netzspannung. Ein externer Computer steuerte den Arduino über den USB port.

Seit Version 12.11 ersetzt ein speziell konstruiertes "DriveBoard" mit einem ATmega328 den Arduino und sonstige externe Elektronik, bis auf die beiden "GeckoDrive" Module. Das "DriveBoard" wird von einem eingebauten BeagleBone gesteuert und über Ethernet angeschlossen.

Experimentell wird eine Steuerung über einen Raspberry Pi und Nanotec SMC11 Schrittmotorcontroller probiert.

Das "LasaurShield" und das "DriveBoard" können über Nortd Labs bezogen werden, oder über die verfügbaren Board- und Schemadateien selbst gebaut werden.

Es fehlen wohl noch Anschlüsse für Temperatursensoren (Spiegel, Laserröhre) um eine konstante Temperaturüberwachung zu realisieren. Z.B. Indiz für Verschmutzung

#### **Software**

Die offizielle Software besteht aus drei Teilen:

- . "LasaurGrbl", läuft auf dem 328p und konvertiert gesendete G-Code-Kommandos [\(\(Gerber-](http://de.wikipedia.org/wiki/Gerber-Format)[Format\)](http://de.wikipedia.org/wiki/Gerber-Format) in PWM-Steuersignale für die Schrittmotoren.
- "LasaurApp" ist ein kleiner Webserver, der SVG-Dateien entgegennimmt und diese in G-Code übersetzt.
- Ein Javascript basiertes User-Interface

Weiterhin wichtig: Welche Software (Open Source) aber auch weit verbreitete SW wie Corel Draw, können zur Vorbereitung von Designs genutzt werden. Demoprojekte als Starthilfe. …

Interessante Softwareprojekte in diesem Zusammenhang:

- <http://redmine.laoslaser.org/projects/laos/wiki>
- <http://hci.rwth-aachen.de/visicut>

#### **Lasertechnik/Optik**

Laserröhre/Spiegel/Kühlung/Focussierung/…

#### **Absauganlagen/Luftfilter**

siehe Mechanik-Gruppe

### **Dokumentation**

Es soll sowohl ein Tagebuch über den Fortschritt des Baus geführt werden, als auch alles relevante Wissen, das wir während des Baus zusammentragen. Am Ende soll in unserem Wiki eine Dokumentation für Endbenutzer zu finden sein, die den Weg von einer Grafik (Inkscape, Corel Draw, …) bis zum fertig geschnittenen Gegenstand beschreibt. Wichtiges Kapitel ist dabei sicher auch Materialkunde, Tips und Tricks zur Optimierung von Schnitten, die Funktion der Laserstrahlung, der Risiken und der Schutzmaßnahmen, …

- [Fablab Aachen ausführliche Materialreferenz](http://hci.rwth-aachen.de/lasercutter)
- [Fablab München Wissen zum Lasercutter](http://wiki.fablab-muenchen.de/display/WIKI/Lasercutter+Wissen)
- [Materialliste Fablab Austin/TX](http://atxhackerspace.org/wiki/Laser_Cutter_Materials)
- [Umgang mit Visicut \(Fabulous St. Pauli\)](http://www.fablab-hamburg.org/2011/12/27/howto-lasercut/)
- [Unterscheidung von Kunststoffen](http://www.chymist.com/Polymer%20Identification.pdf)
- [The Absorption of Laser Light by Rough Metal Surfaces](http://epubl.ltu.se/1402-1544/2008/08/LTU-DT-0808-SE.pdf‎)

### **Sicherheit**

Verschoben nach: [Arbeitsgruppe Sicherheit](https://wiki.fablab-karlsruhe.de/doku.php?id=projekte:lasersaur-overview:sicherheit)